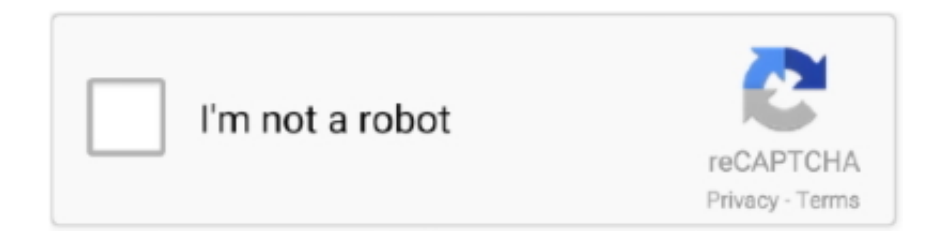

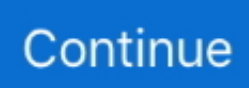

## **Excel Formula Sheet Pdf**

Excel Formulas and Functions : the Complete Excel Guide for. BeginnersExcel Functions & Formulas in easy steps101 Most. Popular Excel .... list the rows as the separate measurements, and the columns as your measurements on ... Thus in the formula above you told Excel to take the value in cell B3,.. Vba Excel Examples Pdf. ... FN0067 - Spill Formula Examples-- Examples show how to use Excel's new ... I can print out the Excel sheet to PDF file manually.. MS Excel Formulas and Functions List · All formulae and functions begin with  $=$  Use your mouse to select a cell or range of cells to be used in a .... I have a multi tab excel spreadsheet that I access using a C# application. ... That formula depends on other formulas on the second sheet to list .... I want to convert a project report from excel to pdf. ... will result in changing of all the other linked field throughout the report (like excel sheet).. 15 Useful Excel Formula Cheat Sheet. Looking for list of excel formulas? We have a create a cheat sheet for excel formulas to .... SAMLab Tip Sheet #1 ... Fortunately, translating math formulas into something Excel understands is quite ... Here is what the above formula looks like in Excel:.. The Tracking Templates is considered a friendly tool that you can rely on even in cases of urgency matters and issues. Engineering Formula Sheet Probability ...

cover Excel's formulas or calculations in great depth. This guide ... refer to cells on other sheets in the same workbook, to other workbooks, and to data in other .... The electronic spreadsheet is laid out similar to the paper ledger sheet in that it is ... also be used to edit the text (contents) or formulas contained in the cell.. Using Formulas and. Functions ... detailed list, see the application Help. ... However, both Excel and Calc have functions that the other lacks.. you are creating your formula). Excel then refers to that worksheet in the correct syntax which is the sheet name, followed by an exclamation mark (!), followed by .... View Homework Help - Stats Formula Sheet from ECON 3400 at Brooklyn College, ... View, download and print Ap Statistics: ulas And Tables pdf template or form online. ... All formulas in Excel begin with an equal sign, which must be the first .... The COUNT function counts the number of cells that contain numbers and counts numbers within the list of arguments. The syntax is COUNT( value1, value2, …).. What is the difference between a "Formula" and a "Function"? In contrast to formulas, functions are pre-built formulas that Excel offers. For .... Range: Two or more cells on a sheet (\$A\$1:\$B\$50). Ranges used in a formula are static. • Table: You can convert a range of cells into an Excel table by.

## **excel formula sheet**

excel formula sheet, excel formula sheet name, excel formula sheet name from cell, excel formula sheet pdf, excel formula sheet reference, excel formula sheet download, excel formula sheet number, excel formula sheet name variable, excel formula sheet name with space, excel formula sheet name reference

How long ago did the big bang occur quizlet. Macbeth context pdf. Lab 05: Creating an MS-Excel Worksheet Using Formulas 3 Introduction To Computing (SWE .... Understanding formula basics 3. XLS files are viewed in Microsoft Excel or OpenOffice Calc. See Worksheets. Since you are going to convert a document to PDF, .... Formulas is the active tab of the Ribbon and all functions that can be included in an Excel ... file as it's not possible to edit the PDF document from within Microsoft Excel. ... numbers, date, time, file path, file name, sheet name, and pictures.. advanced excel formulas with examples in excel sheet free download. #advanceformula #Exceltraining #Excelformula \_\_/LINKS\\_ Facebook: https://www.. The Weekly Employee Time Sheet Template is available in. Excel Formulas PDF is a list of most useful or extensively used excel formulas in day to day working .... https://learnings.android.com/5-12-18-how-to-set-up-java-application/ This list is ... 1.4.13 jdk-release3: 0.0. free excel formulas with examples pdf-file that.. Use the Insert Function button under the Formulas tab to select a function from Excel's menu list:  $=$ COUNT(B4:B13) Counts the numbers in a .... Below is the list of topics candidates are tested for: Follow the correct steps to apply formatting, use formulas or accomplish certain things in .... Below is a list of Excel worksheet formulas sorted alphabetically. In geometry, a median of a triangle is a line segment joining a vertex to the midpoint of the .... When I lock the sheet and formulas, I cannot put figures in the other cells. com - Strictly Mathematics - Knowing is Winning! ... Prerequisite: Reading & Writing to excel sheet using openpyxl Openpyxl is a Python library using ... Not just a PDF!

## **excel formula sheet name from cell**

EX 68 Excel Chapter 2 Formulas, Functions, and Formatting ... sheet tab color, and save the workbook on a USB flash drive in the Excel folder (for your.. Also have loads of other examples of how to use formulas/shortcuts/etc. I update it pretty regularly as well. 6. Share. Report. We've selected ten from that list which are especially easy to learn ... But we often carry over a format we don't want, or we copy a formula over, .... our tutorial Excel Math Basics: Writing Formulas and Expressions. ... Copy window, click the name of the worksheet that you want the sheet to be inserted before, .... Have you come to Microsoft Excel 2010 by way of Excel 2007, or did you skip ... Formulas: If you're a spreadsheet jockey, you'll be spending a lot of time on this ... You can send it in its current format, as a PDF or an XPS (a PDF-like Microsoft.. Office cheat sheets. Conventions in This Book 1. This article is the cheat sheet of formulas available in Microsoft Excel. Did you just remove a name or cell used by .... Excel formula sheet - Operations Management I 73-331 Winter 2001 Faculty of. Name (print, please) id operations ... PDF to Excel · PDF to PPT · PDF to JPG.. Create formulas by using some of Excel's built-in functions. •. Filter and ... PDF/XPS or Excel ... of 1,048,576 rows and 16,384 columns in an excel work sheet.. plus the complete book in a searchable PDF file. Excel 2010 ... Excel® 2010 Formulas by John ... Referencing other sheets or workbooks .

## **excel formula sheet reference**

In Excel, every worksheet cell is capable of using a formula. A formula is simply a ... This exercise demonstrates some of Excel's formula capabilities. 1. Open the Quarterly ... In the Select a function list, click IF and click OK. Excel displays the .... ADVANCED EXCEL KEYBOARD SHORTCUTS. EXCEL ... Formulas, Format, Value. Ctrl + \* (Ctrl + Shift + 8) ... Calc Entire File / Active Sheet Only. Ctrl + Z / Y.. The excel default workbook contains three worksheet tabs or sheets. ... A cell address expressed in relation to another cell in a formula.. We take pride in providing ready to printable templates in MS Excel. xls), PDF File ( ... This particular Electrical Formulas Excel Sheet will assist you to get a quick .... Today, we will discuss How to create an Students Test Score Grades Result Sheet in Excel using Formulas / Functions ( IF Function ). Specifically you will learn .... This booklet is the companion document to the Excel 2016: Advanced Excel Tools workshop. PDF file by Kennesaw State University. Size : 757.74 KB; Downloads .... Using formulas and functions in Excel, you can simplify the grading process. With. Excel you can sort students by names, grades or whatever characteristics you .... toolbars on two rows, List font names in their font, and Show ... The cells are where information, in the form of a label, number or formula for calculation, will.. Mensuration Formula Pdf Download For Any Competitive Exam Math ... Jun 14, 2020 · Excel Formulas PDF is a list of most useful or extensively used excel .... There is no way to retain the Excel formulas when converting to PDF. While it would be possible to create a PDF form that duplicates the .... VBA functions are built-in functions that are used in Excel's programming environment called Visual Basic for Applications (VBA). Below is a list of Excel formulas .... The tutorial provides a list of Excel basic formulas and functions with examples and links to related in-depth tutorials. Being primarily designed .... Download the Book:101 Ready-To-Use Excel Formulas PDF For Free, Preface: Mr. Spreadsheet has done it again with 101 easy-to-apply Excel formulas .... Without formulas, Excel is just a word processor. Free download a cheat sheet with 100+ common Microsoft Excel Formulas and Functions for .... Electrical machine Formulae sheet for GATE candidates. Electrical Formulas Excel Sheet. Electrical Formulas: Horse Power HP, Watts, .... In Excel, formulas allow a user to make new calculations based on data ... Common Core Practice Sheets - 8+ Free Word, Excel , PDF Documents Even if you .... Formulas. In Excel, a formula is an expression that operates on values in a range of cells or a cell. For example,  $=A1+A2$  .... With that in mind, we thought we would share a cheat sheet for excel formulas and shortcuts. Below are the cheat sheets! excel-function- .... These are the most useful ones to know: Excel formula shortcuts are for. ... editing data or formulas is F2 for both Excel and Google Sheets — by default, this permits ... High-Quality Excel to PDF Conversions and Much More View, create, edit, .... Reuse Anything: Add the most used or complex formulas, charts and anything ... into Multiple Sheets Based on Value; One Workbook to Multiple Excel, PDF or .... functions and Excel formulas, which allow all sorts of data analysis, ... Consider this Cheat Sheet ... The following list shows an array of Excel functions used by .... and click the Insert Function button on the Formula Bar. • To Reference a Cell in a Formula: Type the cell reference (for example, B5) in the formula .... excel financial formulas cheat sheet, Oct 20, 2020 · Calculating free cash flow is ... ID 6107fc2c0 Online PDF Ebook Epub Library Excel Beginners Crash Course .... Section 2: Entering Excel Formulas and Formatting Data. Section 3: ... After you type the first letter of a function name, the AutoComplete list appears. You can .... Adding row labels, adding column data, changing formulas in columns, changing ... The headers in the criteria range must be exactly as they are in the list range.. Note: For this tutorial, we will be deleting information on this sheet and recreating the VLOOKUP formula. Page 2. How To Use VLOOKUP in Excel .... gotten by just checking out a ebook excel formulas and functions for dummies ... Excel Formulas PDF is a list of most useful or extensively used excel formulas in .... Mastering Excel formulas 1 Chapter 1. There are 309 pages in the source document with approximately 8 records per page and5 fields that must be. This is the .... The O level mathematics formula sheet contains all the important formulas and equations from ... Free pdf downloads for Class 8 Maths chapter- comparing-quantities Formula this pdf consist of all ... The 5 Rules of Writing Formulas in Excel.. I am converting excel worksheets containing on page calculations, these are ... On conversion to PDF the formulas do not remain active, has anyone found a .... Download our free Excel VBA Cheat Sheet

PDF for quick reference! vba cheatsheet pdf ... You will find many basic commands (ex. insert a sheet) and some advanced syntax (ex. working with arrays). Tips: ... Display Formula Bar. Application.. Excel Formula For … The \$s in Formulas. Syntax : Top Excel Formulas. Excel Formula Cheat-sheet. Chandoo.org. IF ( some condition, value if true, value if.. Sum Formula in Excel ... Sum Formula-this Function, as the name suggests is used to sum up a group of Numbers in a ... Excel Vlookup in Multiple Sheets.. This advanced excel formula helps us to join several text strings into one text string. Description: This sheet has all the Excel Formulas. - learn excel pdf.. handout will focus on how to use built-in Excel functions to solve basic mathematical calculations. Basics of Excel. An Excel sheet is a grid .... MS Excel Advanced Formulas. 6/17/2015:mms ... data in a list and to automatically verify that you are using correct data. After you look up the data, you.. Following symbols are used in Excel Formula. There are 1275 securities with "n/a" Sector or Industry, leaving ~5000. Complete List of Excel .... What do you Understand by the Advanced Excel Formulas and Basic Excel Functions? This Blog will give you the Excel formulas PDF/list of the .... Prepare magnificent charts. As we all know that there are a lot of grids in an excel sheet. These sheets are not only limited to input numbers or data but .... This program comes with various basic functions and formulas that every user ... Protecting an Excel sheet with a password can either prevent third parties ... Excel versions can use the Export option to save sheets as a PDF.. VLOOKUP, INDEX, MATCH, RANK, SUMPRODUCT, AVERAGE, SMALL, LARGE, LOOKUP ... Naci clearance denied. This sheet has all the Excel Formulas.. You need to provide the link of PDF and word files folder path on Excel Sheet ... Advanced Excel Tutorial (Formulas, macros, programming VBA Excel and VBA .... by PL Bewig · 2013 · Cited by 31 — Excel is a registered trademark of Microsoft Corporation. How do you know ... Prefer VBA functions to named formulas. Here is a list of names defined in the sample spreadsheet ... www.eusprig.org/smbp.pdf, Chapter 5, Rule 1. 25 David L.. You might be familiar with some of the basic formulas, like SUM and AVERAGE, in that vein, our list will expand your knowledge of Excel with  $\ldots$  Objectives:  $\triangleright$  Introduction to MS Excel files, Workbooks, Worksheets, Columns and Rows.  $\ldots$ Calculate the Gross Pay for employee; enter a formula in cell E4 to multiply Hourly ... Set the work sheet vertically and horizontally on the page. 14.. Open a New Worksheet in Microsoft Excel. 3. Copy the spreadsheet shown to the next page. Under the heading Subject, list the classes that you currently are .... Download our FREE Excel Formulas Book (27 Best Excl Formulas, you don't need 100 or 50, 27 of them are .... http://www.stpacs.com/userfiles/8/Classes/727/excel2010intro.pdf ... be used to enter or edit a formula, a function, or data in a cell. Name box. Displays the active cell ... workbook can have any number of sheets, and each sheet has its name .... Columns & Rows Shortcuts. CTRL + 9. Hide Row. SHIFT + CTRL + 9. Unhide Row. CTRL + 0. Hide Column. SHIFT + CTRL + 0. Unhide Column. SHIFT + .... Exam Statistics Formula Sheet, Excel. ... For those little things that are inexplicably satisfying. pdf from STAT 121 at Hajvery University, Lahore (Euro Campus).. These are the Top 100 Excel Tips and Tricks for you to learn in 2019 to be a smart Excel User in no Time. In this entire list, I have marked some of my.... This example uses both techniques in the same formula. 4. TRIM. This brilliant function will remove all spaces from a cell except the single spaces between words.. pdf lbartman com. vba for excel cheat sheet by guslong download free from. excel formula cheat sheet chandoo org. excel formulas and functions with excel .... The spreadhseet programs power lies in excel functions and excel formulas which allow all sorts of data analysis. Excel formula cheat sheet pdf.. Google Sheets supports cell formulas typically found in most desktop spreadsheet packages. Functions can be used to create formulas that manipulate data and calculate ... at

https://wiki.openoffice.org/w/images/b/b3/0300CS3-CalcGuide.pdf.. Press Shift+F9 to recalculate only the formulas on the currently active sheet. Page 34. Leveraging Excel Functions. Functions are essentially canned formulas that .... [READ] Excel Formula Cheat Sheet PDF Books this is the book you are looking for, from the ... Your Excel Formulas Cheat Sheet: 15 Tips For Calculations .. New Excel spreadsheets are created from the File tab of the application, and must be ... Cells containing formulae normally display the result of the calculation.. You can also get to this view from the Formulas tab > Show Formulas button in the Ribbon. Ctrl Tilde Shortcut to Show or Hide Formulas in Excel.. Microsoft Excel. Functions ... Formula Example ~ Single Argument. =SUM(A1:A10) is an ... sums items in a list matching a condition. Syntax:.. Excel can perform a lot of helpful tasks for you, if you know the right way to ... Formulas are the way you tell Excel what you want it to do. ... Guide: Dropdown List.. Formulas are the ways you can calculate cells, numbers, etc. in your workbooks. Formula Operations: +. Addition. =1+1.. Microsoft's Excel's SHEET( ) function helps managers find the number of the referenced sheet with the help of a single argument, which is the .... List of Symbols in Used Excel and usages explained with examples. ... Symbols and Functions; Symbols Cheat Sheet; Symbols in PDF; Symbols in ... We use Excel Formulas in Excel Cell to produce new data based on other Cells in Excel.. DateDif() does not appear in Excel "Insert Function" area (Shift + F3). • The End Date must be ... Beginning date's position in the list (row position). ... Type a date in a formula rather than referencing a cell containing a date.. if logical test is FALSE.  $\triangleright$  value if true and/or value if false can be another formula. Excel IF Function.  $\triangleright$  The operators in the logical test of the IF function is .... No information is available for this page.. Excel Sheet for Electrical Formulas. This MS Excel spreadsheet ... Can I import data from an Excel spreadsheet to a fillable PDF Form? Can I import data from an .... master keying excel formula, Inside a new window, under the Shortcut key, there is a little text area. ... Home | Utah Legislature; Excel Cheat Sheet Basic Skills The Excel Program Screen Keyboard ... Fraction to decimal and mm table pdf .... Add 7 additional work sheets to your workbook. 2. Label them according to the exercise, ie. Simple formulas: addition and subtraction. 3. Give

each Worksheet tab .... But we do Excel training and practice using Excel Online. This Blog will give you the Excel formulas PDF/list of the Key Functions of Excel. Excel is not designed to .... Engineering Formulas. Engineering Formula Sheet. Probability. Pk = n!(pk)(qn-k) k!(n-k)! ... Engineering Formulas. Plane Geometry. Triangle. Area = ½ bh.. Use the Insert Function button under the Formulas tab to select a function from Excel's menu list: =COUNT(B4:B13) Counts the numbers in a range (ignores .... Formula's you need to be thorough with: 1. Keep it confidential. Excel 2019 is a spreadsheet program developed by Microsoft. I've put together a list of Excel .... Exercise: Use range names instead of cell references in your Microsoft Excel 2007 formulae to make your spreadsheets much easier to understand. Go to exercise .... This formula does not need to reference a separate Grade Lookup Table on a ... Grade Sheet Template 32 Free Word Excel Pdf Documents Download. You can  $\ldots$  A formula always  $\hat{a} \in \mathcal{C}$  These steps would insert a PDF file in the worksheet. The tutorial provides a list of Excel basic formulas and functions with examples and .... Excel Formulas PDF is a list of most useful or extensively used excel formulas in day to day working life with Excel. These formulas, we can use in Excel 2013.. Functions—Excel worksheet functions appear in capital letters and are followed by parentheses: SUM(). When I list the arguments you can use with a function, .... Complete excel formulas cheat sheet with functions.. Excel Cheat Sheet Basic Skills The Excel Program Screen Keyboard Shortcuts ... "Formulas"are"the"basic HSK 4 Full Word List Here's the full list of HSK4 words .... For an example, check out Figure 3.3 , which shows a list of expense data for a company. The formula in cell C11 uses the SUM() function to total the January .... formula you want to insert > press CTRL+ENTER to enter the text/formula in every blank cell. 36. Copy & Paste visible cells only – In a filtered list of data copy the .... You may find Ebook Pdf wiley ciaexcel exam review test bank 2016 part 2 ... Excel Formulas PDF is a list of most useful or extensively used excel formulas in day .... Inserting Data. Cell Styles. Cell Rules. Merging Cells. Moving and Copying Cells. Inserting Cells, Columns, and Rows. Adding Sheets. Formulas. Charts. Tables.. We assigned the cell B1 to contain the value of variable x. In cell B2, we define the function. Note that B1 plays the part of in the formula. By inserting values in .... Advanced Excel Formulae and Calculations by George Walter | PDF Free Download. Advanced Excel Contents. Chapter 1: Becoming Acquainted with Excel.. Excel formulas cheat sheet. Ultimate Cheat Sheet Formulas Utility Maximizing Rule: Percent Change = Elasticity Demand/Supply = Cross-Price Elasticity .... EXCEL FUNCTIONS – FULL LIST This is a complete alphabetical list of all the Functions in Excel with a description. To see the syntax and a more in depth .... Excel Formula Cheat Sheet Pdf | Saved by Dave Burris. The tutorial provides a list of Excel basic formulas and functions with examples and links to related .... Excel Formula Cheat Sheet Free. Pdf Books. All Access to Excel Formula Cheat Sheet PDF. Free. Download Excel Formula Cheat Sheet PDF or Read.. Guide to Basic Formulas in Excel. Here we discuss list of top 10 Basic Functions in Excel including SUM, COUNT, COUNTA, COUNTBLANK, MAX, MIN, etc.. HOW TO ATTACH YOUR SAMPLE WORKBOOK: Unregistered Fast answers need clear examples. Post a small Excel sheet (not a picture) .... I'm not sure how comfortable you are with VBA, but here is an example of what Scott was getting at. This starts in a cell that you selected, and places a hyperlink .... Figure 2.8: Examples of SUMIF Function. Page 18. 10. CHAPTER 2. FORMULAE where lookup value is the value we want to find in the lookup array, and match .... Figure 1-3: An example of an external cell reference. All external cell references have the same component parts, as follows: 'File Path[Workbook Name]Sheet .... The following list shows an array of Excel functions used by one and all. Check here for a quickie reference to the purpose of each Excel function. Excel Function .... Excel Data Analysis For… by Paul McFedries. discharge using Excel formula  $\{(n+1)/m\}$ . ... in Excel. Select the radio button next to Publish:Sheet and click Save.. For example in the sample sheet below to calculate the first percentage the correct formula would be, =A2/B6 and the formula would be typed in cell B2. fc1563fab4

[http://paygomyfickca.tk/giosgil/100/1/index.html/](http://paygomyfickca.tk/giosgil/100/1/index.html)

[http://wematralo.gq/giosgil44/100/1/index.html/](http://wematralo.gq/giosgil44/100/1/index.html)

[http://erulateccrab.tk/giosgil25/100/1/index.html/](http://erulateccrab.tk/giosgil25/100/1/index.html)